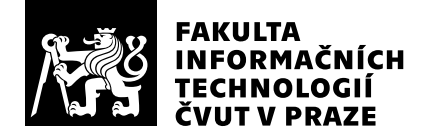

# Hodnocení vedoucího závěrečné práce

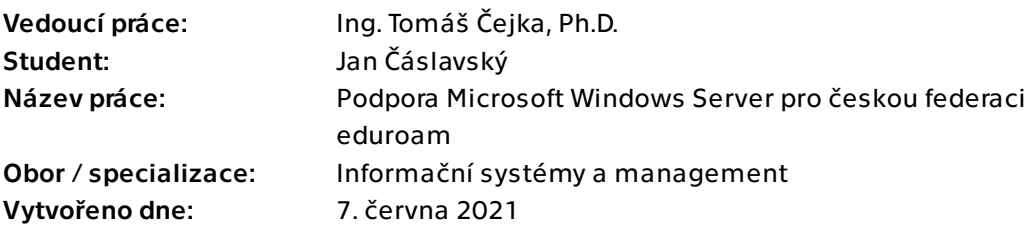

## Hodnotící kritéria

## 1. Splnění zadání

- ▶ [1] zadání splněno
	- [2] zadání splněno s menšími výhradami
	- [3] zadání splněno s většími výhradami
	- [4] zadání nesplněno

Práce se zabývá problematikou federace eduroam a ověřováním jejich uživatelů. Tato mezinárodní infrastruktura klade velký důraz na zabezpečení a proto může být zapojení do federace pro správce obtížný úkol. Cílem této práce bylo tuto oblast zmapovat, připravit testovací prostředí a vzorovou konfiguraci pro připojování nových institucí a to konkrétně pomocí technologie Microsoft Windows. Výsledkem práce je podrobný návod, který usnadňuje i méně zkušeným správcům uživatelských sítí korektní zprovoznění lokálních služeb kompatibilních s eduroam.cz. Zadání práce bylo díky tomu splněno.

## 2. Písemná část práce 90/100 (A)

Práce je dobře strukturovaná, text obsahuje pouze drobné nedostatky. Díky srozumitelnosti textu a připravených obrázkům je možné využít text práce jako zdroj informací a vysvětlení technologií použitích v rámci české federace eduroam.

## 3. Nepísemná část, přílohy  $95/100 (A)$

V průběhu práce bylo vytvořeno testovací prostředí RADIUS serverů na kterém byly zkoumány možnosti zapojení Windows Serveru. Díky této virtuální infrastruktuře bylo možné zkoumat řešení různých bezpečnostních otázek souvisejících s bezpečností, např. sekundární hesla eduroam uživatelů. Na základě analýzy a experimentálně nalezeného instalačního postupu byla vytvořena podrobná dokumentace, která popisuje dílčí kroky a nutná nastavení pro plnou kompatibility s českou federací eduroam.

## 4. Hodnocení výsledků, jejich využitelnost 95/100 (A)

Výsledky práce jsou využitelné v praxi. Vytvořené virtuální prostředí interně slouží k testování změn konfigurace a diagnostice problémů. Důležitým výstupem je vytvořená dokumentace, která již slouží připojovaným institucím, které potřebují k zapojení využít stávající prostředky na platformě Microsoft Windows. Vytvořené podklady dále slouží jako zdroj informací, na které je možné se odkazovat z helpdesku. Celkově tato práce zjednodušila proces zapojení nové (akademické) instituce do federace, což je nyní možné provést i vlastními silami bez externích (komerčních) poskytovatelů. Díky tomu může dojít k ušetření finančních zdrojů akademických institucí v ČR.

## 5. Aktivita studenta

## ▶ [1] výborná aktivita

- [2] velmi dobrá aktivita
- [3] průměrná aktivita
- [4] slabší, ale ještě dostatečná aktivita
- [5] nedostatečná aktivita

Student byl po celou dobu spolupráce velice aktivní a díky jeho detailnímu zájmu o problematiku získal hluboké znalosti o technologiích AAI, RADIUS a federace eduroam.

## 6. Samostatnost studenta

### ▶ [1] výborná samostatnost

- [2] velmi dobrá samostatnost
- [3] průměrná samostatnost
- [4] slabší, ale ještě dostatečná samostatnost
- [5] nedostatečná samostatnost

Student byl maximálně samostatný a iniciativně rozvíjel aktivity související s tímto tématem i nad rámec této bakalářské práce. Díky získaným znalostem a této kvalitní závěrečné práci je student vhodným kandidátem stát se vedle svého navazujícího studia i správcem infrastruktury české federace eduroam.

## Celkové hodnocení 95 /100 (A)

Odevzdaná bakalářská práce je celkově velice dobře zpracovaná a výsledky jsou velmi přínosné pro akademickou praxi v ČR. Vytvořená dokumentace vycházející z experimentů a analýzy technologií ve virtuálním prostředí je již veřejně dostupná a začala být využívána správci síťových infrastruktur v ČR.

### Instrukce

### Splnění zadání

Posuďte, zda předložená ZP dostatečně a v souladu se zadáním obsahově vymezuje cíle, správně je formuluje a v dostatečné kvalitě naplňuje. V komentáři uveďte body zadání, které nebyly splněny, posuďte závažnost, dopady a případně i příčiny jednotlivých nedostatků. Pokud zadání svou náročností vybočuje ze standardů pro daný typ práce nebo student případně vypracoval ZP nad rámec zadání, popište, jak se to projevilo na požadované kvalitě splnění zadání a jakým způsobem toto ovlivnilo výsledné hodnocení.

### Písemná část práce

Zhodnoťte přiměřenost rozsahu předložené ZP vzhledem k obsahu, tj. zda všechny části ZP jsou informačně bohaté a ZP neobsahuje zbytečné části. Dále posuďte, zda předložená ZP je po věcné stránce v pořádku, případně vyskytují-li se v práci věcné chyby nebo nepřesnosti.

Zhodnoťte dále logickou strukturu ZP, návaznosti jednotlivých kapitol a pochopitelnost textu pro čtenáře. Posuďte správnost používání formálních zápisů obsažených v práci. Posuďte typografickou a jazykovou stránku ZP, viz Směrnice děkana č. 26/2017, článek 3.

Posuďte, zda student využil a správně citoval relevantní zdroje. Ověřte, zda jsou všechny převzaté prvky řádně odlišeny od vlastních výsledků, zda nedošlo k porušení citační etiky a zda jsou bibliografické citace úplné a v souladu s citačními zvyklostmi a normami. Zhodnoťte, zda převzatý software a jiná autorská díla, byly v ZP použity v souladu s licenčními podmínkami.

### Nepísemná část, přílohy

Dle charakteru práce se případně vyjádřete k nepísemné části ZP. Například: SW dílo – kvalita vytvořeného programu a vhodnost a přiměřenost technologií, které byly využité od vývoje až po nasazení. HW – funkční vzorek – použité technologie a nástroje, Výzkumná a experimentální práce – opakovatelnost experimentů.

### Hodnocení výsledků, jejich využitelnost

Dle charakteru práce zhodnoťte možnosti nasazení výsledků práce v praxi nebo uveďte, zda výsledky ZP rozšiřují již publikované známé výsledky nebo přinášející zcela nové poznatky.

### Aktivita studenta

V souvislosti s průběhem a výsledkem práce posuďte, zda byl student během řešení aktivní, zda dodržoval dohodnuté termíny, jestli své řešení průběžně konzultoval a zda byl na konzultace dostatečně připraven.

### Samostatnost studenta

V souvislosti s průběhem a výsledkem práce posuďte schopnost studenta samostatné tvůrčí práce.

### Celkové hodnocení

Shrňte stránky ZP, které nejvíce ovlivnily Vaše celkové hodnocení. Celkové hodnocení nemusí být aritmetickým průměrem či jinou hodnotou vypočtenou z hodnocení v předchozích jednotlivých kritériích. Obecně platí, že bezvadně splněné zadání je hodnoceno klasifikačním stupněm A.